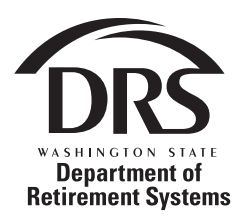

## **Plan 3 Change of Investment Program**

Use this form to change the investment program for your future contributions.

Give completed form to your employer.

Need help? Contact DRS. 800.547.6657 or 360.664.7000 TTY: 711 • www.drs.wa.gov

Any contributions made prior to this change and the earnings generated by those funds will remain in the current investment program unless you request their transfer. To transfer fund balances between investment programs contact Empower Retirement. See the Plan 3 Investment Guide for more information.

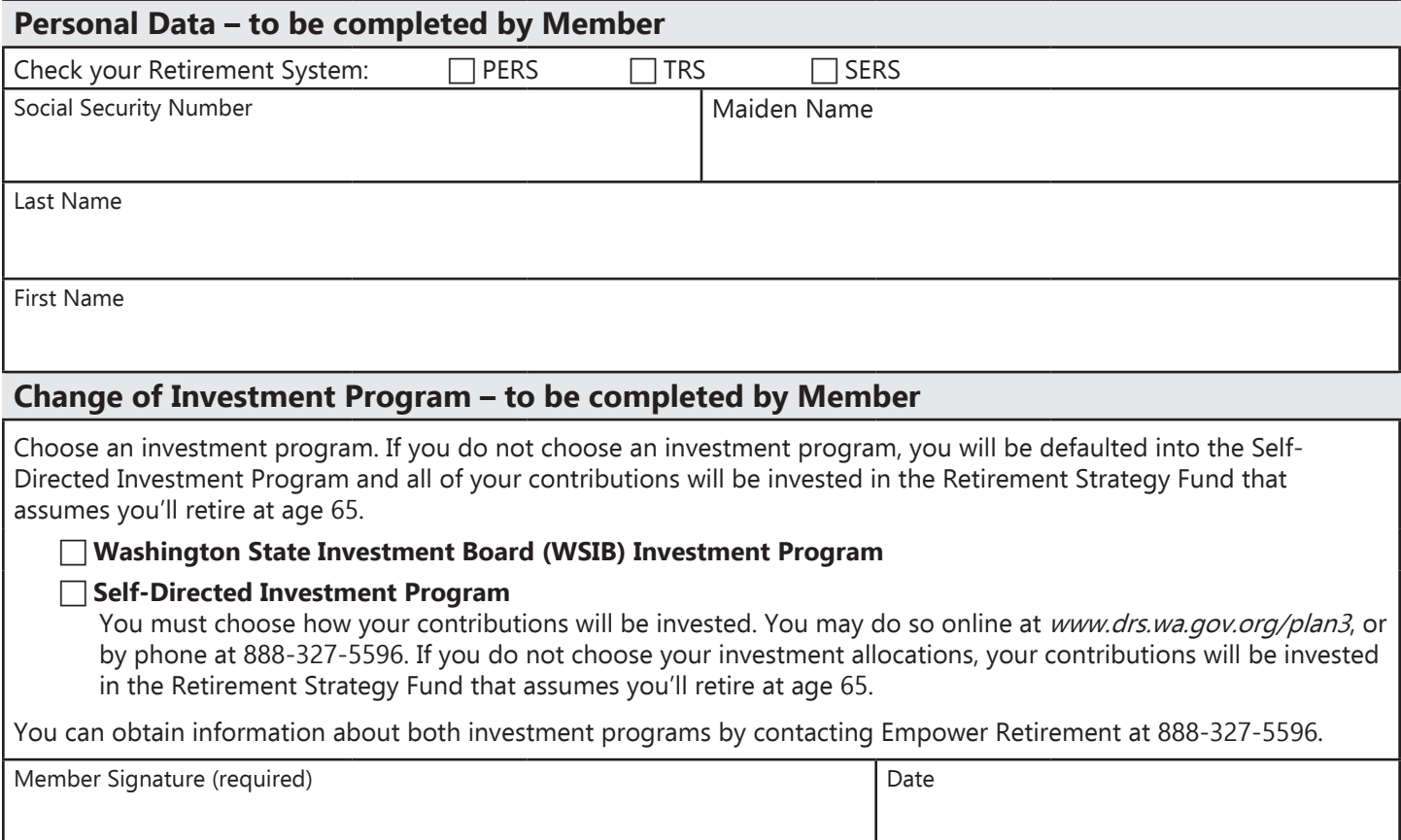

## **Return completed form to your employer.**

The Department of Retirement Systems (DRS) requires you provide your Social Security number for this form.

- DRS will use your Social Security number as a reference number and to ensure that any funds disbursed under your account are correctly reported to the IRS.
- DRS will not disclose your Social Security number unless required to by law.
- Internal Revenue Code sections 6041(a) and 6109 allow DRS to request your Social Security number.

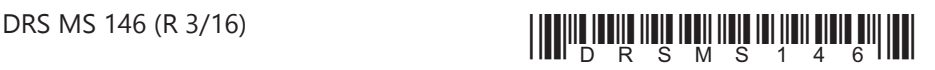